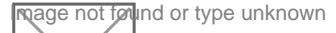

## Le revenue-based financing, alternative au prêt bancaire

Conseils pratiques publié le 06/09/2022, vu 467 fois , Auteur : [Assistant-juridique.fr](https://www.legavox.fr/blog/redada/)

Les entreprises d'e-commerce sont de plus en plus séduites par le revenue-based financing.

## [Téléchargez le guide Créer et gérer un site de e-commerce 2022-2023 ?](https://www.assistant-juridique.fr/ecommerce_guide.jsp)

Pour financer le besoin en fonds de roulement (BFR), les banques sont des interlocuteurs privilégiés. Mais la complexité du processus d'attribution des prêts bancaires, la frilosité vis-à-vis du modèle start-up et le besoin de flexibilité sont autant d'obstacles pour les entreprises dont l'activité principale repose sur la vente en ligne.

Des fintechs apportent une nouvelle solution de financement : le revenue-based financing. Parmi elles, les Françaises [Silvr](https://business.lesechos.fr/entrepreneurs/financer-sa-croissance/0700903429999-fintech-silvr-leve-112-millions-de-dette-aupres-d-un-asset-manage-347030.php) , Karmen ou [Unlimitd](https://business.lesechos.fr/entrepreneurs/financer-sa-creation/0700431904845-unlimitd-leve-2-5-millions-pour-financer-les-editeurs-logiciels-346151.php) , la Luxembourgeoise Valerian et l'Espagnole [Ritmo](https://business.lesechos.fr/entrepreneurs/financer-sa-creation/0700431461389-pret-bootstrap-ces-alternatives-a-la-levee-de-fonds-346149.php) . Même les géants de l'e-commerce américain comme [Shopify](https://business.lesechos.fr/entrepreneurs/idees-de-business/0700209116935-e-commerce-3-start-up-qui-boostent-l-activite-des-marchands-345696.php) et [Stripe](https://business.lesechos.fr/entrepreneurs/idees-de-business/021749656993-comment-la-nouvelle-licorne-stripe-veut-s-imposer-dans-le-paiement-mobile-208329.php) s'y mettent. Leurs services, pour l'instant circonscrits aux Etats-Unis, devraient bientôt arriver en Europe.

Ces entreprises ont numérisé et quasi-automatisé le process. Le principe est à peu près le même à chaque fois : la fintech se connecte aux outils de mesures d'audience de l'entreprise, à sa régie publicitaire, son logiciel d'encaissement et son CMS pour récolter le maximum de données sur le potentiel de croissance. Elle accorde ensuite une ligne de crédit dont le remboursement est échelonné en fonction du chiffre d'affaires constaté.

Ces plateformes sont en mesure de valider une demande de financement en moins de 48 heures. Une petite révolution comparée aux délais bancaires. « Contrairement aux banques, qui se basent sur des documents fiscaux et administratifs annuels, nous analysons les performances de l'entreprise en temps réel », explique Gabriel Thierry, président et cofondateur de Karmen.

Le revenue-based financing émerge tout juste parmi les outils de financement des entreprises. Et si ce marché est encore restreint aux start-up du numérique, il s'ouvre de plus en plus aux PME et ETI. « Même les business offline utilisent désormais des logiciels : un salon de beauté va par exemple sous-traiter ses réservations », juge Nima Karimi, qui a fondé Silvr début 2020. « Nous ciblons en priorité les acteurs digital-first, mais nous nous intéressons aussi aux entreprises qui migrent une partie croissante de leur activité en ligne », complète le dirigeant de cette fintech francilienne qui emploie déjà 70 personnes.

- Mentions obligatoires
- Rédaction des CGV
- Impacts du RGPD
- Fiscalité

[Télécharger mon guide ?](https://www.assistant-juridique.fr/pack_integral_association.jsp)

Image not found or type unknown

Source : lesechos.fr

Pour plus d'infos : [La rédaction des conditions générales de vente \(CGV\)](https://www.assistant-juridique.fr/modele_conditions_generales_vente.jsp)

Voir aussi notre guide : [Créer et gérer un site de e-commerce](https://www.assistant-juridique.fr/ecommerce_guide.jsp)

## Articles sur le même sujet :

- [Créer et gérer un site de e-commerce](https://www.assistant-juridique.fr/ecommerce_guide.jsp)
- [Réussir la création de sa SARL](https://www.assistant-juridique.fr/creer_sarl_guide.jsp)
- [Récupérer une facture impayée](https://www.assistant-juridique.fr/se_faire_payer_guide.jsp)
- [Éviter les impayés](https://www.assistant-juridique.fr/astuces_impayes_guide.jsp)
- [Démission d'un gérant de SARL : mode d'emploi](https://www.assistant-juridique.fr/demission_gerant_sarl_guide.jsp)
- [Révoquer un gérant de SARL](https://www.assistant-juridique.fr/revocation_gerant_sarl_guide.jsp)
- • [Dissoudre une SARL](https://www.assistant-juridique.fr/dissoudre_sarl_guide.jsp)
- [Guide pratique de la SARL](https://www.assistant-juridique.fr/pack_integral_sarl.jsp)
- [Comment ouvrir un site de ecommerce en 9 étapes ?](https://www.assistant-juridique.fr/creer_site_commerce.jsp)
- [E-commerce : est-on obligé de créer une entreprise ?](https://www.assistant-juridique.fr/entreprise_vente_ligne.jsp)
- [Comment réaliser facilement un business plan en 4 étapes](https://www.assistant-juridique.fr/realiser_business_plan.jsp)
- [Quel est le meilleur statut juridique pour le ecommerce ?](https://www.assistant-juridique.fr/ecommerce_statut.jsp)
- [Qu'est-ce qu'un auto-entrepreneur ?](https://www.assistant-juridique.fr/autoentrepreneur.jsp)
- [Comment créer une SARL en 7 étapes ?](https://www.assistant-juridique.fr/formalites_creation_sarl.jsp)
- [Créer un site de e-commerce : les déclarations obligatoires](https://www.assistant-juridique.fr/declarations_obligatoires_vente_ligne.jsp)
- [Quelle est la loi applicable à un site de e-commerce ?](https://www.assistant-juridique.fr/loi_site_ecommerce.jsp)
- [E-commerce : faut-il encore déclarer son site à la CNIL ?](https://www.assistant-juridique.fr/ecommerce_cnil.jsp)
- [Comment appliquer le RGPD dans une entreprise ?](https://www.assistant-juridique.fr/reglement_protection_donnees_personnelles.jsp)
- [La rédaction des conditions générales de vente \(CGV\)](https://www.assistant-juridique.fr/modele_conditions_generales_vente.jsp)
- [Comment protéger un nom de domaine ?](https://www.assistant-juridique.fr/proteger_nom_domaine.jsp)
- [Les professionnels ont-ils tous l'obligation de désigner un médiateur de la consommation ?](https://www.assistant-juridique.fr/mediation_consommation.jsp)
- [E-commerce : la délivrance d'une facture est-elle obligatoire ?](https://www.assistant-juridique.fr/ecommerce_facture.jsp)
- [Vente en ligne et fraude à la carte bancaire : qui est responsable ?](https://www.assistant-juridique.fr/responsabilite_fraude_carte_bancaire.jsp)
- Mentions obligatoires
- Rédaction des CGV
- Impacts du RGPD
- Fiscalité

## [Télécharger mon guide ?](https://www.assistant-juridique.fr/pack_integral_association.jsp)

Image not found or type unknown